2008 summer course, C-language Homework 3

**Exercise 1 (parsing tree ):** find the parsing tree of (1) sizeof( int )

(2) 
$$for(i=0; i < 5; i++) \{ a[i]=i \} \}$$

**Exercise 2 (if-else statement):** 

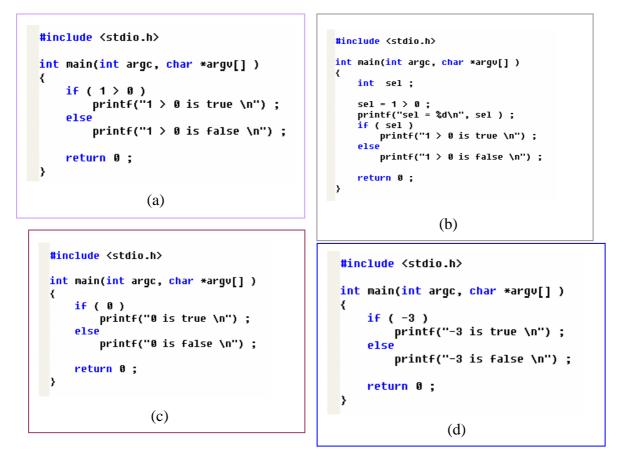

(1) try above 4 kinds of if-else statement

(2) If we replace integer by floating point, then do results change?

**Exercise 3** (L-value): create a project named Lvalue\_test and copy source code in theme "L-values and R-Values" of MSDN Library into your project, see Figure 1.

```
#include <stdio.h>
int main( int argc, char* argv[] ) {
    int i, j, *p;
    i = 7; // 0K variable name is an 1-value.
    7 = i; // C2106 constant is an r-value.
    j * 4 = 7; // C2106 expression j * 4 yields an r-value.
    *p = i; // 0K a dereferenced pointer is an 1-value.
    const int ci = 7;
    ci = 9; // C3892 ci is a nonmodifiable 1-value
    ((i < 3) ? i : j) = 7; // 0K conditional operator returns 1-value.
    return 0;
}</pre>
```

Figure 1: example code in MSDN Library with theme "L-values and R-Values"

(1) Compile it, then check error messages.

Exercise 4 (L-value test ): Implement source code of example 6 in power point file, see Figure 2.

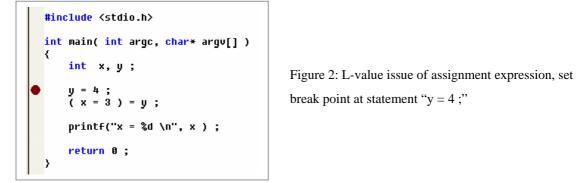

Follow steps in power point file, use debugger to trace source codes in assembly format.

**Remark 1:** Although Visual Studio can show you assembly code of your C source code, as you see, assembly code is more atomic, cumbersome and the code size is larger than C source code.

Exercise 5: create a project named switch\_test, write codes in page 59 of textbook as Figure 3, and create a text file data.txt (you can edit it by 記事本) which has content 0123456789\nabcdefg\n, put data.txt in directory switch\_test.

```
#include <stdio.h>
#include <assert.h>
              FILENAME "data.txt"
NUM_DIGIT 10
#define
#define
                                                                                  Figure 3: example code in page 59 of
int main( int argc, char* argv[] )
{
    int c, i, nwhite, nother, ndigit[NUM_DIGIT] ;
FILE* fp ; // file descriptor
                                                                                  textbook, this example shows while-loop,
                                                                                  for-loop and switch-case statement.
    fp = fopen( FILENAME, "r" ) ; // open file named FILENAME
assert( fp ) ; // verify whether file exists
    nwhite = nother = 0 ;
for ( i = 0 ; i < NUM_DIGIT ; i++ )
    ndigit[i] = 0 ;</pre>
     while( ( c = fgetc(fp) ) != EOF ){
                                                                                          . 0123456789
          switch(c) {
          case '0' : case '1' : case '2' : case '3' : case '4' :
case '5' : case '6' : case '7' : case '8' : case '9' :
    ndigit[c - '0'] ++ ;
    here
                                                                                          abcdefq
          break ;
case ' : case '\n' : case '\t' :
                                                                                          :
               nwhite ++ ;
                                                                                          data.txt
               break ;
          default:
               nother++ ;
               break ;
          }// switch
     3
     printf(" , white space = %d, other = %d\n", nwhite, nother);
     fclose(fp) ; // close file descriptor
     return 0 ;
}
```

- (1) modify the switch-case statement to if-then-else statement as you see in page 22 of textbook, and verify if results are the same. Which coding style is better?
- (2) Add some codes to show numerical value of macro EOF

Exercise 6 (goto): Write codes (a) and (b) in Figure 4 respectively.

```
#include <stdio.h>
#include <stdio.h>
                                                                                               int main( int argc, char* argv[] )
int main( int argc, char* argv[] )
                                                                                               {
                                                                                                     int a[] = { 1, 2, 3, 4, 5, 6, 7 };
int b[] = { -4, -3, -2, -1, 0, 1, 2 };
int i, j;
int n = 7, m = 7;
      int a[] = { 1, 2, 3, 4, 5, 6, 7 };
int b[] = { -4, -3, -2, -1, 0, 1, 2 };
int i, j;
int n = 7, m = 7;
                                                                                                     int found ;
      for( i = 0; i < n; i++){
    for ( j = 0; j < m; j++ ){
        if ( a[i] == b[j] )
            goto found;
    }// for j</pre>
                                                                                                     found = 0 ;
                                                                                                     for( i = 0; i < n && !found ; i++){
    for ( j = 0; j < m && !found ; j++ ){
        if ( a[i] == b[j] )
            found = 1;
    }
}</pre>
                                                                                                            }// for j
       }// for i
                                                                                                     }// for i
                                                                                                     printf("a[%d] = b[%d] = %d\n", i-1 , j-1, a[i-1] );
found:
      printf("a[%d] = b[%d] = %d\n", i,j, a[i] );
                                                                                                     return 0 ;
                                                                                            >
      return 0 ;
}
                                  (a)
                                                                                                                                     (b)
```

Figure 4: (a) use goto and label found, whereas (b) use found as flag

- (1) check the results are the same
- (2) why in (b), we say a[i-1]=b[j-1], not a[i]=b[j] as in (a), you can use debugger to find

the reason.

**Exercise 7** (**EOF versus stdin**): in page 16, the authors provide a program for file copying, its pseudo-code is

read a character while ( character is not **end-of-file** indicator) output the character just read read a character end while

Moreover the author provide source code like Figure 5.

Now create a project named filecopy, and write source code in main.cpp,

- (1) execute it in visual studio IDE, why enter infinite loop? Hint: you can use debugger to see what happens.
- (2) Upload file **filecopy** to workstation and compile the source code (to **a.out**), then use command [imsl@linux filecopy]\$ ./a.out < main.cpp what is the result?</p>

```
#include <stdio.h>
/* read a character
    while ( character is not end-of-file indicator )
       output the character just read
        read a character
    end while
 */
int main( int argc, char* argv[])
{
    int c;
    c = getchar();
    while (c != EOF) {
       putchar(c);
        c = getchar();
    3
    return 0 ;
}
```

Figure 5: source code of file copying

(3) issue command

[imsl@linux filecopy]\$ ./a.out < main.cpp > output.txt [imsl@linux filecopy]\$ cat output.txt what is the result?

**Remark 2**: "./a.out < main.cpp > output.txt" means feed file main.cpp into a.out and transfer output of a.out to file output.txt

(4) If you want to input EOF in standard input (由鍵盤輸入), not from a file, then in Windows下 為組合鍵Ctrl+Z, Linux下為組合鍵Ctrl+D. see <u>http://g.51cto.com/procedures/837</u> and test these two special characters, Ctrl+Z and Ctrl+D.

**Exercise 8** ( **potential bug of equality operator**): in chapter 2, we show that "1 = x" is better than "x = 1", since if typing error occurs, then compiler can help us to find out error if we code it as "1 = x". Also we argue that code (a) is the same as code (b), could you use debugger and choose assembly format to confirm that "code (a) is the same as code (b)".

```
#include <stdio.h>
int main( int argc, char* argv[] )
{
    int x = 5 ;
    if ( x = 1 ){
        printf("x (=%d) is equal to 1\n", x );
    }else{
        printf("x (=%d) is NOT equal to 1\n", x );
    }
    return 0;
}
( a )
```

```
#include <stdio.h>
int main( int argc, char* argu[] )
{
    int x = 5 ;
    x = 1 ;
    if ( x t= 0 ){
        printf("x (=%d) is equal to 1\n", x );
    }else{
        printf("x (=%d) is NOT equal to 1\n", x );
    }
    return 0 ;
}
( b )
```